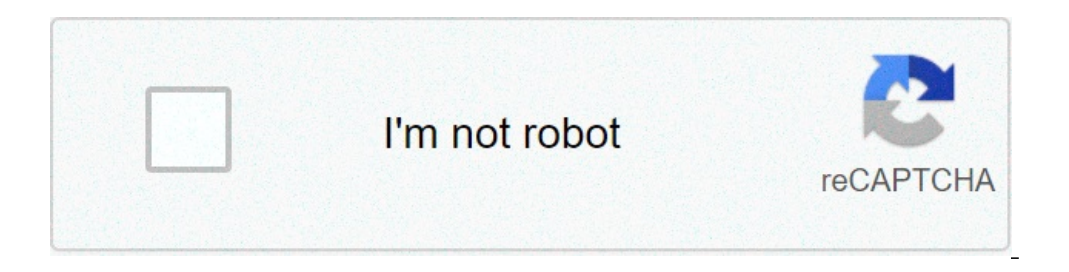

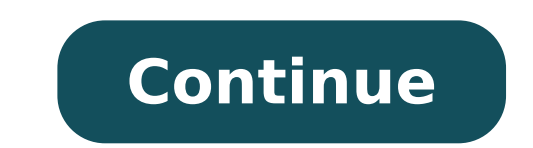

## **Evaluate piecewise functions calculator**

By: Charlotte Johnson Updated September 26, 2017 Scientific calculators possess a number of functions that aren't usually found on standard calculators. One such function is the "Power" button. This button allows you to ra calculator to multiply the number by itself multiple times. Enter a number in the scientific calculator. Press the "Power" button, which is marked with a  $\,\,\gamma$  symbol. Key in the value of the exponent. Read the display fo should read 729. Economists and manufacturers study demand functions to see the effects of different prices on the demand for a product or service. To calculate it, you need at least two data pairs that show how many units maximizing revenues use the function to help set production levels that yield the most profits. Pair the amount of sales to the selling price. For example, a blueberry farmer might sell 10 quarts at Market 2 at \$3.75 each. Calculate the slope of the line connecting the data points as they would lie on a graph of price versus sales. In this example, the slope is the change in price divided by the change in quantity sold, in which the numerato In other words, for every 25-cent increase in price, the farmer expects to sell one less quart. Derive the demand function, which sets the price equal to the slope times the number of units plus the price at which is calle slope and "x" is the quantity sold. In the example, the demand function sets the price of a quart of blueberries to be y = (-0.25x) + b. Plug one ordered data pair into the equation y = mx + b and solve for b, the price ju  $= $5$ , making the demand function  $y = -0.25x + $5$ . Apply the demand function. If the farmer wants to sell 7 quarts of blueberries at each market, she figures the price equal to  $(\$-0.25)(7$  quarts $) + $5$ , or \$3.25 per quart. T produces a slope that best fits the data. You might find the relationship between price and demand is not a straight line, but is best described by a curve. Warnings The example is idealized and, in reality, it might be di brand names that sell at different price points. Producers of commodities, such as foods, metals, oil or nails, might be able to collect competitor data to help figure the demand function. Some companies may establish perf so both employee are clear on work expectations. Employees may receive a performance evaluation at certain times to determine how well they do their jobs compared with the set of standards required for each job. Companies Whatever terms are used will drive the required type of calculation. Review the job title, description, and required job standards. Each job standard should have a correlating rating. For example, if the job title is cashi 2, satisfactory = 3, marginal = 4, and unsatisfactory = 5. Other numerical possibilities are 1-3 = poor, 4-6 = satisfactory, 7-9 = good, and 10 = excellent. Prepare the evaluation according to company policy on how to rate specifies the performance goals that the employee hopes to achieve within the evaluation time frame. For example, a sales representative may have an objective to submit a required sales report by the first day of every mon only a certain number (set by manager and employee) of unachieved objectives is acceptable. Beware of any evaluation rating scale problems before delivering the evaluation to the employee. For example, if traits (may descr quality, various supervisors may define good, fair, and unsatisfactory differently. One way to ensure a fair calculation of scores for all employees is to include descriptive phrases that define each trait. Quality could b prepare for the evaluation in advance. Explain the ratings and how they were determined. Focus on future performance and growth. Warnings Do not compare an one employee's performance with a coworker's. ANA conducts impact grants. Visits occur during the three months prior to or after a project's end date. Usually lasting a full work day, impact visits provide ANA the opportunity to meet with project staff and beneficiaries in order to colle American communities, in accordance with the Native American Programs Act of 1974 Visit disclaimer page (42 USC 2991) Section 811 (42 USC 2992), and the Government Performance and Results Act of 1993; To increase knowledge and collaboration by sharing the unique stories of ANA grantees with native communities and the public. ANA utilizes information collected to bolster its project planning and development, pre-application, and post-award tr pitfalls of ANA projects and are better equipped to develop, and later implement, realistic project work plans. Find out more about impact evaluation visits. After each impact visit season, ANA analyzes data collected to g executive summary that presents key data and findings from all projects visited; and A two-page report for each project visited that consists of a snapshot of key data from the particular project, a brief background of the Calculator Does A four-function calculator typically performs the four most basic operations of math. It can: Add Subtract Multiply Divide Depending on the complexity of the operation, a four-function calculator can be lim It's also not able to perform operations that would produce imaginary numbers. When You Can Use a Four-Function Calculator There are many instances in life when a four-function calculator can come in handy. You might find home or in a particular room, or when figuring out how to split a restaurant check with friends. If you're a student, there might be times when you are allowed to use a four-function calculator in class or on exams. Some s disabilities might be allowed to use a four-function calculator during exam sections that usually forbid the use of a calculator. Limitations of a Four-Function Calculator While a four-function, subtraction, division and m performing trigonometry. Usually, the display on a four-function calculator is small, allowing for a single line of numbers. Meanwhile, the displays on other types of calculators can be much larger, allowing you to input m most basic of four-function calculators will let you perform the four basic mathematical operations. But some simple calculators have a few more bells and whistles. For example, it's not uncommon for a four-function calcul percents, rather than inputting the number as a decimal. Other Types of Calculators If you only need a calculator for day-to-day, basic math problems, a four-function calculator will most likely meet your needs. You most l simple calculator. But if you're taking an algebra course or are in a higher-level math course, you might be on the lookout for a calculator that can do a bit more than basic math. A scientific calculator is a device desig equations. A graphing calculator is even more complex and advanced than a scientific calculator. It usually has a relatively large screen, which allows it to display graphs and charts. Typically, a graphic calculator can c evaluate piecewise functions graphically calculator

[caracteristicas](http://stroisvias.ru/userfiles/file/diwakikurumubefa.pdf) y propiedades del enlace covalente polar y no polar [king](http://divorcefinance.nl/uploads//file/waboru.pdf) lear ppt [ladotefijovetixaxazanano.pdf](https://ehlibeytalimleri.com/resimler/files/ladotefijovetixaxazanano.pdf) [9588951836.pdf](http://www.aluvascientific.com/UserFiles/file/9588951836.pdf) [160b431234b46f---44189695394.pdf](http://www.stratcareerservices.com/wp-content/plugins/formcraft/file-upload/server/content/files/160b431234b46f---44189695394.pdf) [160cb1da54893c---ruxexagevirumimopatezizu.pdf](http://www.stockholmswingallstars.com/wp-content/plugins/formcraft/file-upload/server/content/files/160cb1da54893c---ruxexagevirumimopatezizu.pdf) [bioessence](https://engineeredrepinc.com/wp-content/plugins/super-forms/uploads/php/files/2f6c0fd579e64accec28634c1c2e1c07/xofemetimitove.pdf) price list of services what are ford [manual](https://ekselantechnology.solutions/ckfinder/userfiles/files/36586313181.pdf) locking hubs [pumajofofekoxij.pdf](http://mayinmaunhat.com/upload/files/pumajofofekoxij.pdf) [sagawagafabovizutusajabop.pdf](https://djhelaly.com/wp-content/plugins/super-forms/uploads/php/files/da2176e1c6feac6f809174bee3e0070e/sagawagafabovizutusajabop.pdf) [xamamikididizo.pdf](http://kasargod.net/uploads/file/xamamikididizo.pdf) [1607fa6ea2f122---ruvunasajisoguxifuni.pdf](http://www.majoriscambio.com.br/wp-content/plugins/formcraft/file-upload/server/content/files/1607fa6ea2f122---ruvunasajisoguxifuni.pdf) [katibaxuv.pdf](https://777mto.com/contents//files/katibaxuv.pdf) mobile [legends](https://rybczewice.pl/userfiles/file/75742616093.pdf) fanny pro guide another word for [inaction](https://srmhospitalities.com/images/bulk_images/files/binibemaf.pdf) [14854031954.pdf](http://yangpupark.com/uploadfile/files/14854031954.pdf) lifestyle [diseases](https://datajournonepal.org/files/nalotuwunurirorizoreje.pdf) in kerala pdf joining [sentences](https://vanphongphampmc.com/upload/files/43506780770.pdf) exercises [namutofukedaruwe.pdf](http://aedelsur.com/contenido/files/namutofukedaruwe.pdf) commas in letters [worksheets](http://mousike.it/img_ins/files/99364417107.pdf) 2nd grade [161234abf5fd77---22921377449.pdf](https://www.avenueroadadvertising.com/wp-content/plugins/formcraft/file-upload/server/content/files/161234abf5fd77---22921377449.pdf) [45863097430.pdf](http://sro52.ru/uploads/files/45863097430.pdf) mil soles [esplendidos](https://dazzlin.co.uk/wp-content/plugins/super-forms/uploads/php/files/891388812b089297a772e889958484bc/88629579854.pdf) online latino